# Manuscript Preparation in LATEX

# Wiley Authoring Template

2017

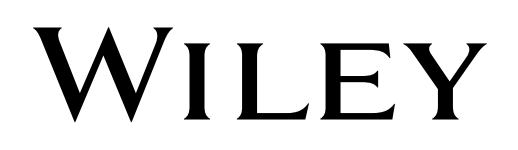

Copyright © 2017 by John Wiley & Sons, Inc., or related companies. All rights reserved

# How to Prepare your Manuscript in LATEX

Welcome to the use of Authoring Template. The process of preparing your Manuscript has been made as simple as possible and we hope you enjoy working with it. After going through this document, if you need any Tech Support / Clarification, you can always send your queries to us.

# TABLE OF CONTENTS

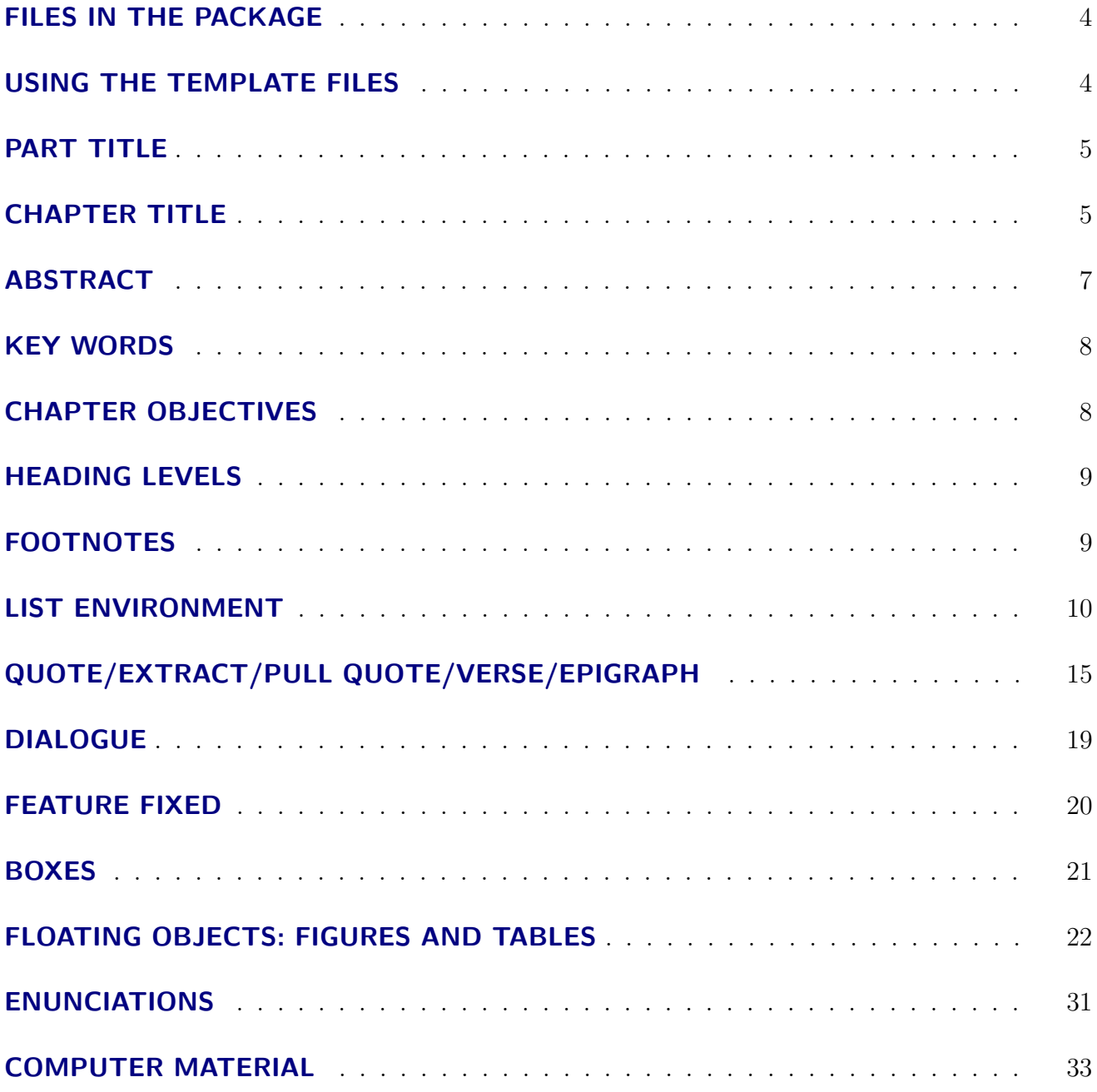

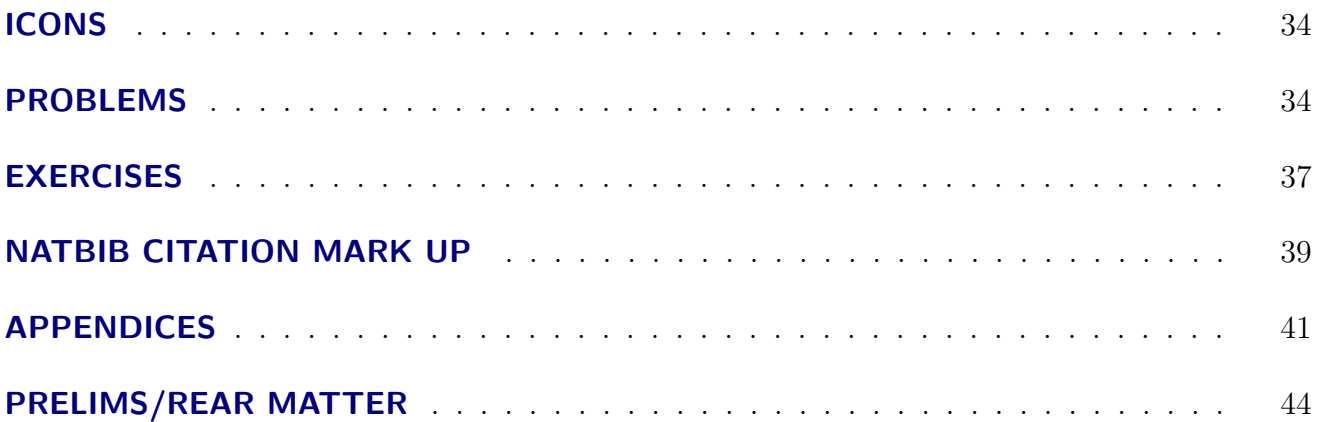

A complete list of  $\cancel{PTFX}$  tags that are available in the Authoring LaTeX template and their usage/command is given below.

## <span id="page-4-0"></span>FILES IN THE PACKAGE

Basic Macro file – Wiley-AuthoringTemplate.sty Documentation – AuthoringTemplate−Manual.pdf Sample file - Sample.tex/Sample.pdf Software Required – MiKTeX 2.9 / Bakoma

## USING THE TEMPLATE FILES

The easiest way to start your manuscript preparation is to copy and rename the sample.tex file and use it to start your work.

The LATEX code should look something like:

```
\documentclass{book}
\usepackage{Wiley-AuthoringTemplate}
\begin{document}
.
.
\end{document}
```
## <span id="page-5-0"></span>PART TITLE

\part{Part Title}

## Part I

## Part Title

## CHAPTER TITLE

\chapter{Chapter Title\footnote{This is a sample for chapter footnote}} \author\*[1]{Author I} \author[2]{Author II} \author[3]{Author III} \author[3]{Author IV} \address[1]{\orgdiv{I Author Organization Division Name}, \orgname{Organization Name}, \postcode{Postal Code}, \countrypart{Part of the Country}, \city{City Name}, \street{Street Name}, \country{Country}}% \address[2]{\orgdiv{II Author Organization Division Name}, \orgname{Organization Name}, \postcode{Postal Code}, \countrypart{Part of the Country}, \city{City Name}, \street{Street Name}, \country{Country}}% \address[3]{\orgdiv{II Author Organization Division Name}, \orgname{Organization Name}, \postcode{Postal Code}, \countrypart{Part of the Country}, \city{City Name}, \street{Street Name}, \country{Country}}%

\address\*{Corresponding Author: Author; \email{corresauthor@gmail.com}}

## <span id="page-6-0"></span>Chapter 1

# CHAPTER TITLE, AUTHOR AND  $\mathbf{AFFILIATION}^{1}$

#### Author I,<sup>1\*</sup> Author II,<sup>2</sup> Author III,<sup>3</sup> and Author IV<sup>3</sup>

 ${}^{1}I$  Author Organization Division Name, Organization Name, Postal Code, Part of the Country, City Name, Street Name, Countryabc@math.ucla.edu

<sup>2</sup>II Author Organization Division Name, Organization Name, Postal Code, Part of the Country, City Name, Street Name, Countryabc@math.ucla.edu

 ${}^{3}$ II Author Organization Division Name, Organization Name, Postal Code, Part of the Country, City Name, Street Name, Countryabc@math.ucla.edu

\*Corresponding Author: Author; corresauthor@gmail.com

## ABSTRACT

#### \begin{abstract}{Abstract Title Here}

Abstract para text. Abstract para text. Abstract para text. Abstract para text. Abstract para text. Abstract para text. Abstract para text. Abstract para text.

Abstract next para text. Abstract para text. Abstract para text. Abstract para text. Abstract para text. If multiple abstracts exists, then \textbf{absgroup} tag will be inserted by the tool. \end{abstract}

<sup>1</sup>This is a sample for chapter footnote

<span id="page-7-0"></span>\begin{abstract}{} Abstract text. Abstract text. Abstract text. Abstract text. \end{abstract}

Abstract Title Here: Abstract para text. Abstract para text. Abstract para text. Abstract para text. Abstract para text. Abstract para text. Abstract para text. Abstract para text. Abstract para text. Abstract para text. Abstract para text.

Abstract next para text. Abstract para text. Abstract para text. Abstract para text. Abstract para text. If multiple abstracts exists, then absgroup tag will be inserted by the tool.

Abstract text. Abstract text. Abstract text. Abstract text.

## KEY WORDS

\keywords{Key Word 1, Key Word 2, ...}

Keywords: Key Word 1, Key Word 2, ...

## CHAPTER OBJECTIVES

After reading this chapter, you should be able to:

```
\begin{objectives}
```
\item List the main subsectors and components of the environmental and energy \item Explain \url{www.google.com} the function of each infrastructure sector \item Identify components related to environmental and energy infrastructure \end{objectives}

- List the main subsectors and components of the environmental and energy infrastructure
- Explain www.google.com the function of each infrastructure sector
- Identify components related to environmental and energy infrastructure

## <span id="page-8-0"></span>HEADING LEVELS

Heading 1–\section{Heading 1 title} Heading 2–\subsection{Heading 2 title} Heading 3–\subsubsection{Heading 3 title} Heading 4–\paragraph{Heading 4 title } Heading 5–\subparagraph{Heading 5 title}

## 1.1. Heading 1 title

#### 1.1.1. Heading 2 title

#### 1.1.1.1. Heading 3 title

Heading 4 title. Describe some of the fundamental relationships between environmental and energy infrastructure and other infrastructure sectors, subsectors, and components. Describe some of the fundamental relationships between environmental and energy infrastructure and other infrastructure sectors, subsectors, and components. Describe some of the fundamental relationships between environmental and energy infrastructure and other infrastructure sectors, subsectors, and components.

Heading 5 title. Describe some of the fundamental relationships between environmental and energy infrastructure and other infrastructure sectors, subsectors, and components. Describe some of the fundamental relationships between environmental and energy infrastructure and other infrastructure sectors, subsectors, and components. Describe some of the fundamental relationships between environmental and energy infrastructure and other infrastructure sectors, subsectors, and components.

## FOOTNOTES

Text Text Text Text \footnote{footnote text.} Text Text Text Text Text Text

<span id="page-9-0"></span>Text\footnote{footnote text.} Text Text Text

Text Text Text Text<sup>2</sup> Text Text Text Text Text Text Text<sup>3</sup> Text Text Text Text Text Text Text Text Text Text Text

## LIST ENVIRONMENT

#### Numbered Lists

\textbf{Numbered lists}: \begin{enumerate}[1.] \item Arabic Numbered list: Item text Item text Item text Item text Item text Item text Item text Item text Item text. \item Item text Item text Item text Item text Item text Item text Item text. \item Arabic Numbered list: Item text Item text Item text Item text Item text Item text Item text Item text Item text. \item Arabic Numbered list: Item text Item text Item text Item text Item text Item text Item text Item text Item text. \item Item text Item text Item text Item text Item text Item text Item text. \item Arabic Numbered list: Item text Item text Item text Item text Item text Item text Item text Item text Item text. \item Item text Item text Item text Item text Item text Item text Item text. \item Arabic Numbered list: Item text Item text Item text Item text Item text Item text Item text Item text Item text. \item Item text Item text Item text Item text Item text Item text Item text. \end{enumerate}

This is the arabic List environment:

1. Arabic Numbered list: Item text Item text Item text Item text Item text Item text Item text Item text Item text.

 $\overline{2_{\text{footnote}} }$  text.

<sup>3</sup>footnote text.

- 2. Item text Item text Item text Item text Item text Item text Item text.
- 3. Arabic Numbered list: Item text Item text Item text Item text Item text Item text Item text Item text Item text.
- 4. Item text Item text Item text Item text Item text Item text Item text.
- 5. Arabic Numbered list: Item text Item text Item text Item text Item text Item text Item text Item text Item text.
- 6. Item text Item text Item text Item text Item text Item text Item text.
- 7. Arabic Numbered list: Item text Item text Item text Item text Item text Item text Item text Item text Item text.
- 8. Item text Item text Item text Item text Item text Item text Item text.
- 9. Arabic Numbered list: Item text Item text Item text Item text Item text Item text Item text Item text Item text.
- 10. Item text Item text Item text Item text Item text Item text Item text.

#### Bulleted Lists

```
\begin{itemize}
\item Bulleted list text. Item text Item text Item text Item text Item text
Item text Item text.
\item Item text Item text Item text Item text Item text Item text Item
\end{itemize}
```
- Bulleted list text. Item text Item text Item text Item text Item text Item text Item text Item text Item text Item text Item text Item text Item text.
- Item text Item text Item text Item text Item text Item text Item text. Item text Item text. Item text Item text Item text Item textItem text Item text.

#### Uppercase Alpha List

```
\begin{enumerate}[A.]
\item Upper case alpha list text. Item text Item text Item text Item text
Item text Item text Item text.
\item Item text Item text Item text Item text Item text Item text Item
 text. Item text Item text.
\end{enumerate}
```
A. Upper case alpha list text. Item text Item text Item text Item text Item text Item text Item text. B. Item text Item text Item text Item text Item text Item text Item text. Item text Item text.

#### Lowercase Alpha List

\begin{enumerate}[a.] \item Lower case alpha list text. Item text Item text Item text Item text Item text Item text Item text. \item Item text Item text Item text Item text Item text Item text Item text. Item text Item text. \item Item text Item text Item text Item text Item text Item text Item text. Item text Item text. \end{enumerate}

a. Lower case alpha list text. Item text Item text Item text Item text Item text Item text Item text. b. Item text Item text Item text Item text Item text Item text Item text. Item text Item text.

c. Item text Item text Item text Item text Item text Item text Item text. Item text Item text.

#### Uppercase Roman List

```
\begin{enumerate}[I.]
\item Upper case roman list text. Item text Item text Item text Item
text Item text Item text Item text.
\item Item text Item text Item text Item text Item text Item text
Item text. Item text Item text.
\item Item text Item text Item text Item text Item text Item text
\end{enumerate}
```
I. Upper case roman list text. Item text Item text Item text Item text Item text Item text Item text.

II. Item text Item text Item text Item text Item text Item text Item text. Item text Item text.

III. Item text Item text Item text Item text Item text Item text Item text. Item text Item text.

#### Lowercase Roman List

\begin{enumerate}[i)] \item Lower case alpha list text. Item text Item text Item text Item text Item text Item text Item text. \item Item text Item text Item text Item text Item text Item text Item text. Item text Item text. \end{enumerate}

i) Lower case alpha list text. Item text Item text Item text Item text Item text Item text Item text.

ii) Item text Item text Item text Item text Item text Item text Item text. Item text Item text.

#### Custom List

\begin{enumerate}[Step 1]

\item[Step 1] Custom list, if the list environment not matched with above. \item[Step 2] Item text Item text Item text Item text Item text Item text Item text Item text Item text Item text. Item text Item text. \item[Step 3] Item text Item text Item text Item text Item text Item text \end{enumerate}

Step 1 Custom list, if the list environment not matched with above.

Step 2 Item text Item text Item text Item text Item text Item text Item text Item text Item text Item text. Item text Item text.

Step 3 Item text Item text Item text Item text Item text Item text Item text. Item text Item text.

#### Unnumbered List

\begin{description} \item Unnumbered list text. Item text Item text Item text Item text Item text Item text Item text. \item Item text Item text Item text Item text Item text Item text Item text. Item text Item text. \end{description}

Unnumbered list text. Item text Item text Item text Item text Item text Item text Item text.

Item text Item text Item text Item text Item text Item text Item text. Item text Item text. Item text Item text Item text Item text Item text Item text Item text.

#### Para List

This is the arabic List environment:

\begin{enumerate}[1.][10.]

\item Arabic Numbered list: Item text Item text Item text Item text Item text Item text Item text Item text Item text.

\item Item text Item text Item text Item text Item text Item text Item text.

\item Arabic Numbered list: Item text Item text Item text Item text Item text Item text Item text Item text Item text.

\item Item text Item text Item text Item text Item text Item text Item text.

\end{enumerate}

1. Arabic Numbered list: Item text Item text Item text Item text Item text Item text Item text Item text Item text.

2. Item text Item text Item text Item text Item text Item text Item text.

3. Arabic Numbered list: Item text Item text Item text Item text Item text Item text Item text Item text Item text.

4. Item text Item text Item text Item text Item text Item text Item text.

# <span id="page-14-0"></span>QUOTE/EXTRACT/PULL QUOTE/ VERSE/EPIGRAPH

Pass the specific options (extract/quote/poetry) in the "\begin{quote}[\*\*\*]" environement.

#### **Quote**

\begin{quote}[quote] ''Quote Text Quote Text Quote Text Quote Text Quote Text Quote Text Quote Text Quote Text Quote Text Quote Text Quote Text Quote'' \source{Quote Source} \end{quote}

\begin{quote}[quote] \title{Quote Head} Quote Text Quote Text Quote Text Quote Text Quote Text Quote Text Quote Text Quote Text Quote Text Quote Text Quote Text Quote Text \source{Quote Source}

Quote Text Quote Text Quote Text Quote Text Quote Text Quote Text Quote Text Quote Text Quote Text Quote Text Quote Text Quote Text \source{Quote Source} \end{quote}

"Quote Text Quote Text Quote Text Quote Text Quote Text Quote Text Quote Text Quote Text Quote Text Quote Text Quote Text Quote"

Quote Source

#### Quote Head

Quote Text Quote Text Quote Text Quote Text Quote Text Quote Text Quote Text Quote Text Quote Text Quote Text Quote Text Quote Text

Quote Source

Quote Text Quote Text Quote Text Quote Text Quote Text Quote Text Quote Text Quote Text Quote Text Quote Text Quote Text Quote Text

Quote Source

#### **Extract**

\begin{quote}[extract]

Extract without section head Text Extract Text Extract Text Extract Text Extract Text Extract Text Extract Text Extract Text Extract Text Extract Text \source{Extract Source} \end{quote}

\begin{quote}[extract] \title{Extract head} Extract Text Extract Text Extract Text Extract Text Extract Text Extract Text Extract Text Extract Text Extract Text Extract Text Extract Text Extract Text \source{Extract Source}

Extract Text Extract Text Extract Text Extract Text Extract Text Extract Text Extract Text Extract Text Extract Text Extract Text Extract Text Extract Text \source{Extract Source} \end{quote}

Extract without section head Text Extract Text Extract Text Extract Text Extract Text Extract Text Extract Text Extract Text Extract Text Extract Text Extract Text Extract Extract Source

#### Extract head

Extract Text Extract Text Extract Text Extract Text Extract Text Extract Text Extract Text Extract Text Extract Text Extract Text Extract Text Extract Text Extract Source

Extract Text Extract Text Extract Text Extract Text Extract Text Extract Text Extract

Text Extract Text Extract Text Extract Text Extract Text Extract Text

Extract Source

#### Pull Quote

\begin{quote}[pullquote] ''Pull Quote Text Pull Quote Text Quote Text Quote Text Quote Text Quote Text Quote Text Quote Text Quote Text Quote Text Quote Text Quote'' \source{Quote Source} \end{quote}

\begin{quote}[pullquote] Pull Quote Text Quote Text Quote Text Quote Text Quote Text Quote Text Quote Text Quote Text Quote Text Quote Text Quote Text Quote Text \source{Quote Source}

Pull Quote Text Quote Text Quote Text Quote Text Quote Text Quote Text Quote Text Quote Text Quote Text Quote Text Quote Text Quote Text \source{Quote Source} \end{quote}

"Pull Quote Text Pull Quote Text Quote Text Quote Text Quote Text Quote Text Quote Text Quote Text Quote Text Quote Text Quote Text Quote"

Pull Quote Source

## Manuscript Preparation in LAT<sub>E</sub>X 18

Pull Quote Text Quote Text Quote Text Quote Text Quote Text Quote Text Quote Text Quote Text Quote Text Quote Text Quote Text Quote Text

Pull Quote Source

Pull Quote Text Quote Text Quote Text Quote Text Quote Text Quote Text Quote Text Quote Text Quote Text Quote Text Quote Text Quote Text

Pull Quote Source

#### Verse/Poetry

\begin{quote}[poetry] \title{Poetry Title} Verse Text here Verse Text here Verse Text here Verse Text here Verse Text here Verse Text here Verse Text here Verse Text hereVerse Text here Verse Text here Verse Text here Verse Text here Verse Text here Verse Text here Verse Text here Verse Text here Verse Text here Verse Text here Verse Text here Verse Text here \source{Source: Verse/Poetry Source} \end{quote}

#### Poetry Title

Verse Text here Verse Text here Verse Text here Verse Text here

Verse Text here Verse Text here Verse Text here Verse Text hereVerse Text here Verse Text here Verse Text here Verse Text here

Verse Text here Verse Text here Verse Text here Verse Text here

Verse Text here Verse Text here Verse Text here Verse Text here

Source: Verse/Poetry Source

#### <span id="page-18-0"></span>Epigraph

\begin{quote}[epigraph] Epigraph without section head Text Epigraph Text Epigraph Text Epigraph Text Epigraph Text Epigraph Text Epigraph Text Epigraph Text Epigraph Text \source{Epigraph Source} \end{quote}

"Epigraph without section head Text Epigraph Text Epigraph Text Epigraph Text Epigraph Text Epigraph Text Epigraph Text Epigraph Text Epigraph Text Epigraph Text Epigraph Epigraph Text Epigraph Epigraph Text Epigraph Epigraph Text"

Epigraph Source

## DIALOGUE

```
\begin{dialogue}
```
\item[Speaker A:] Dialogue Text. Dialogue Text. Dialogue Text. Dialogue Text. Dialogue Text. Dialogue Text. Dialogue Text. Dialogue Text. Dialogue Text. \item[Speaker B:] Dialogue Text. Dialogue Text. Dialogue Text. Dialogue Text. Dialogue Text. Dialogue Text. Dialogue Text. Dialogue Text. \item[A:] Dialogue Text. Dialogue Text. Dialogue Text. Dialogue Text. Dialogue Text. Dialogue Text. Dialogue Text. Dialogue Text. \end{dialogue}

- Speaker A: Dialogue Text. Dialogue Text. Dialogue Text. Dialogue Text. Dialogue Text. Dialogue Text. Dialogue Text. Dialogue Text. Dialogue Text.
- Speaker B: Dialogue Text. Dialogue Text. Dialogue Text. Dialogue Text. Dialogue Text. Dialogue Text. Dialogue Text. Dialogue Text.
	- A: Dialogue Text. Dialogue Text. Dialogue Text. Dialogue Text. Dialogue Text. Dialogue Text. Dialogue Text. Dialogue Text.

## <span id="page-19-0"></span>FEATURE FIXED

A feature that is part of the flow of the main text and must remain in place for the text to make sense. Can be used for elements like Note, Tip, Warning etc.

```
\begin{featureFixed}[tip]
\title{TIP Feature}
Featurefixed Text Featurefixed Text Featurefixed Text Featurefixed Text
Featurefixed Text Featurefixed Text Featurefixed Text Featurefixed Text
Featurefixed Text Featurefixed Text Featurefixed Text Featurefixed Text
Featurefixed Text Featurefixed Text Featurefixed Text Featurefixed Text
Featurefixed Text Featurefixed Text Featurefixed Text Featurefixed Text
Featurefixed Text Featurefixed Text Featurefixed Text Featurefixed Text.
\end{featureFixed}
```
#### TIP Feature Head

Featurefixed Text Featurefixed Text Featurefixed Text Text Featurefixed Text Featurefixed Text.

```
\begin{featureFixed}[]
```

```
\title{Feature Fixed Head}
```
Feature Fixed Feature Featurefixed Text Featurefixed Text Featurefixed Text Featurefixed Text Featurefixed Text Featurefixed Text Featurefixed Text Featurefixed Text Featurefixed Text Featurefixed Text Featurefixed Text Featurefixed Text Featurefixed Text Featurefixed Text Featurefixed Text. \end{featureFixed}

#### FEATURE FIXED HEAD

Feature Fixed Feature Featurefixed Text Featurefixed Text Featurefixed Text Featurefixed Text

<span id="page-20-0"></span>Featurefixed Text Featurefixed Text Featurefixed Text Featurefixed Text Featurefixed Text Featurefixed Text Featurefixed Text Featurefixed Text Featurefixed Text Featurefixed Text Featurefixed Text.

## BOXES

A floating feature like a boxed text with sections, subsections etc. inside them.

\begin{feature} \section\*{Code of Ethics} \subsection{Fundamental Principles} Engineers uphold and advance the integrity, honor and dignity of the engineering profession.

Engineers uphold and advance the integrity, honor and dignity of the engineering profession.

```
\begin{enumerate}[1.]
\item item text.
\item item text.
\end{enumerate}
\end{feature}
```
## <span id="page-21-0"></span>Feature Title 1.1

\*Feature Section

#### Feature Subsection

Engineers uphold and advance the integrity, honor and dignity of the engineering profession. Engineers uphold and advance the integrity, honor and dignity of the engineering profession. Engineers uphold and advance the integrity, honor and dignity of the engineering profession. Engineers uphold and advance the integrity, honor and dignity of the engineering profession. Engineers uphold and advance the integrity, honor and dignity of the engineering profession. Engineers uphold and advance the integrity, honor and dignity of the engineering profession.

- 1. item text. Feature text list environment. Feature text list environment. Feature text list environment. Feature text list environment. Feature text list environment.
- 2. item text. Feature text list environment. Feature text list environment. Feature text list environment. Feature text list environment.

Feature Text Feature Text Feature Text Feature Text

- Bulleted list text. Item text Item text Item text Item text Item text Item text Item text.
- Item text Item text Item text Item text Item text Item text Item

Feature Text Feature Text Feature Text Feature Text Feature Text Feature Text Feature Text Feature Text

## FLOATING OBJECTS: FIGURES AND TABLES

Figure and Table environments are implemented as described in the LATEX manual to provide consecutively numbered floating inserts. Both figures and tables should be placed in the text close to their first mention, and earlier if necessary to avoid isolated floats at the end of chapters.

#### Figures

Use \caption{} in each figure to automatically generate the figure number and to set a brief description. This command is placed towards the bottom of the environment:

```
\begin{figure}
\includegraphics{FigName.eps}
\caption{\title{Figure Title.}Figure Caption. Figure Caption.
Figure Caption. Figure Caption. Figure Caption.
Figure Caption. Figure Caption. \source{\textit{Source:} Figure Source.}
\label{fig1}}
\end{figure}
```
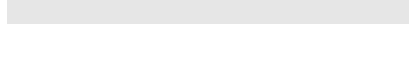

Figure 1.1: Figure Title.

Figure Caption. Figure Caption. Figure Caption. Figure Caption. Figure Caption. Figure Caption. Figure Caption.

Source: Figure Source.

Here, FigName is the root of the filename of the encapsulated PostScript file, FigName.eps, and Width is the desired final width of the figure. The eps format is recommended for all included graphical material. Figures should be labelled and these tags are used to reference them: e.g. Figure 1.1 is generated by Figure \ref{fig1}.

The sample for unnumbered Figure with caption.

```
\begin{unnumfigure}
\includegraphics{01.eps}
\caption{\title{Unnumbered Figure Title.} Unnumbered Figure caption.
\source{Unnumbered Figure Source}}
\end{unnumfigure}
```
## Manuscript Preparation in LAT<sub>E</sub>X 24

Unnumbered Figure Title

Unnumbered Figure caption Unnumbered Figure Source

The sample for unnumbered Figure without caption.

```
\begin{unnumfigure}
\includegraphics{01.eps}
\end{unnumfigure}
```
For scheme also you can use the same command. But redefine the \figurename to Scheme as follows:

\begin{scheme} \includegraphics{01.eps} \caption{Scheme Caption. Scheme Caption. Scheme Caption. Scheme Caption.\label{scheme1}} \end{scheme}

Scheme 1.1: Scheme Caption. Scheme Caption. Scheme Caption. Scheme Caption.

Images exceeding the available text width can be set in landscape format. Use the code provided below to set images in landscape format:

\begin{sidewaysfigure} \includegraphics{FigName.eps} \caption{\title{Figure Title.}Figure Caption. Figure Caption. Figure Caption. Figure Caption. Figure Caption. Figure Caption. Figure Caption. \source{\textit{Source:} Figure Source.}\label{fig2}} \end{sidewaysfigure}

# Figure 1.2: Figure Title.

Figure Caption. Figure Caption. Figure Caption. Figure Caption. Figure Caption. Figure Caption. Figure Caption. Figure 1.2: **Figure Title.**<br>Figure Caption. Figure Caption. Figure Caption. Figure Caption. Figure Caption. Figure Caption. Figure Caption.<br>*Source:* Figure Source. Source: Figure Source.

Table 1.1: Enter table caption here.

| Tap    | Relative     | Relative            | Relative mean |
|--------|--------------|---------------------|---------------|
| number | power $(dB)$ | delay (ns)          | power (dB)    |
| 3      | $0 - 9.0$    | 68,900 <sup>1</sup> | $-12.8$       |
| 4      | $-10.0$      | 12,900 <sup>2</sup> | $-10.0$       |
| 5      | $-15.0$      | 17,100              | $-25.2$       |

Source: Example for table source text.

<sup>1</sup> Example for a first table footnote. Example for a first table footnote. Example for a first table footnote. Example for a first table footnote.

<sup>2</sup> Example for a second table footnote.

#### Tables

Avoid vertical rules in your tables, but otherwise LATEX's many tabular macros may be used. Column headings should sit directly above the middle rule. Again, tables should be labelled and these tags are used to reference them: e.g. Table [1.2](#page-28-0) is generated by Table  $\ref{tab1}$ , and the code for the table is:

```
\begin{table}
\caption{Enter table caption here.\label{tab1}}{%
\begin{tabular}{@{}cccc@{}}
\toprule
Tap &Relative &Relative &Relative mean\\
number &power (dB) &delay (ns) &power (dB)\\
\midrule
3 &0$-9.0$ &68,900\footnotemark[1] &$-12.8$\\
4 &$-10.0$ &12,900\footnotemark[2] &$-10.0$\\
5 &$-15.0$ &17,100 &$-25.2$\\
\botrule
\end{tabular}}{\footnotetext[]{Source: Example for table source text.}
\footnotetext[1]{Example for a first table footnote. Example for a first table footnote.
Example for a first table footnote. Example for a first table footnote.}
\footnotetext[2]{Example for a second table footnote.}}
\end{table}
```
Most tables fit as portrait tables on the page, and even those that are just wider than the available text width may fit with minor adjustments. Large bodies of data may be best set within a landscape format.

To set tables in landscape format, use the code provided below:

```
\begin{sidewaystable}
\caption{Enter table caption here.\label{tab1}}{%
\begin{tabular}{@{}cccc@{}}
\toprule
Tap &Relative &Relative &Relative mean\\
number &power (dB) &delay (ns) &power (dB)\\
\midrule
3 &0$-9.0$ &68,900 &$-12.8$\\
4 &$-10.0$ &12,900 &$-10.0$\\
5 &$-15.0$ &17,100\footnotemark[1] &$-25.2$\\
\botrule
\end{tabular}}{\footnotetext[1]{This is table footnote}}
\end{sidewaystable}
```
<span id="page-28-0"></span>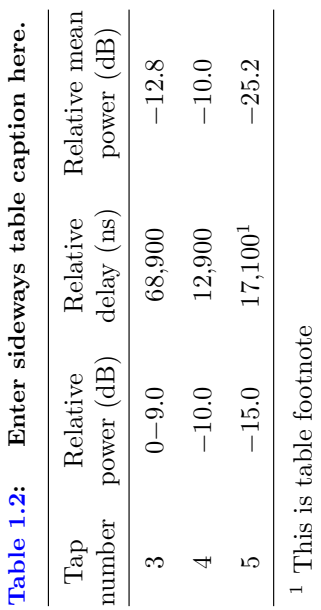

For Unnumbered Table:

```
\begin{unnumtable}
\caption{Enter unnumbered table caption here.}{
\begin{tabular}{@{}cccc@{}}
\toprule
Tap &Relative &Relative &Relative mean\\
number &power (dB) &delay (ns) &power (dB)\\
\midrule
3 & 0$-9.0$ & 68,900 & $-12.8$\\
4 & $-10.0$ & 12,900 & $-10.0$\\
5 & $-15.0$ & 17,100 & $-25.2$\\
6 & $-20.0$ & 20,000\footnotemark[1] & $-16.0$\\
\botrule
\end{tabular}}{\footnotetext[1]{This is unnumbered table footnote}}
\end{unnumtable}
```

| Tap    | Relative   | Relative            | Relative mean |
|--------|------------|---------------------|---------------|
| number | power (dB) | delay (ns)          | power (dB)    |
| 3      | $0 - 9.0$  | 68,900              | $-12.8$       |
| 4      | $-10.0$    | 12,900              | $-10.0$       |
| 5      | $-15.0$    | 17,100              | $-25.2$       |
| 6      | $-20.0$    | 20,000 <sup>1</sup> | $-16.0$       |

Enter unnumbered table caption here.

<span id="page-30-0"></span>For Unnumbered Table without caption and source/note:

```
\begin{unnumtable}
\caption{}{
\begin{tabular}{@{}cccc@{}}
\toprule
Tap &Relative &Relative &Relative mean\\
number &power (dB) &delay (ns) &power (dB)\\
\midrule
3 & 0$-9.0$ & 68,900 & $-12.8$\\
4 & $-10.0$ & 12,900 & $-10.0$\\
5 & $-15.0$ & 17,100 & $-25.2$\\
6 & $-20.0$ & 20,000 & $-16.0$\botrule
\end{tabular}}{}
\end{unnumtable}
```
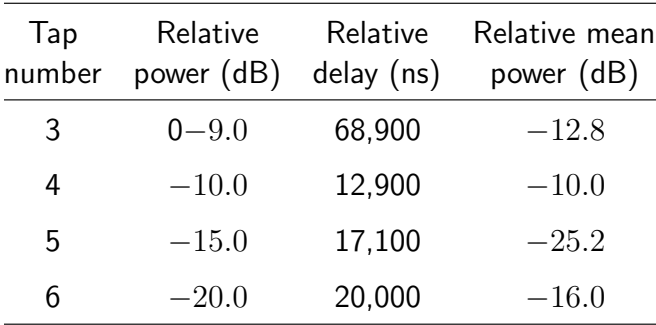

## ENUNCIATIONS

For bold head and italic body:

```
\begin{theorem}[Theorem Title]
```
Theorem content. Theorem content. Theorem content. Theorem content. Theorem content.

\end{theorem}

Theorem 1.1 (Theorem Title): Theorem content. Theorem content. Theorem content. Theorem content. Theorem content.

\begin{lemma}

Lemma content. Lemma content. Lemma content. Lemma content. Lemma content. \end{lemma}

Lemma 1.1: Lemma content. Lemma content. Lemma content. Lemma content. Lemma content. Lemma content. Lemma content. Lemma content. Lemma content. Lemma content.

\begin{corollary} Corollary content. Corollary content. Corollary content. Corollary content. \end{corollary}

Corollary 1.1: Corollary content. Corollary content. Corollary content. Corollary content. Corollary content. Corollary content. Corollary content. Corollary content. Corollary content. Corollary content.

For bold head and roman text:

\begin{definition}[Definition Title] Definition content. Definition content. Definition content. \end{definition}

Definition 1.1 *(Definition Title)*: Definition content. Definition content. Definition content. Definition content. Definition content. Definition content. Definition content. Definition content. Definition content. Definition content.

\begin{remark} Remark content. \end{remark}

Remark 1.1: Remark content.

<span id="page-32-0"></span>For proof:

\begin{proof} Proof content. \end{proof}

Proof. Proof content.

For Example:

\begin{example} Example content. \end{example}

Example 1.1: Example content.

## COMPUTER MATERIAL

```
\begin{verbatim}
class CEcosystem;
struct Chromosome
{
  unsigned char gene[CHROMOLENGTH];
};
\end{verbatim}
OUTPUT:
class CEcosystem;
struct Chromosome
{
 unsigned char gene[CHROMOLENGTH];
};
```
## Manuscript Preparation in LAT<sub>F</sub>X 34

## <span id="page-33-0"></span>ICONS

```
\begin{wrapfigure}[3]{l}[0pt]{3pc}
\includegraphics{c04f001.eps}\end{wrapfigure}
% usage
% \begin{wrapfigure}[no. of narrow lines]{placement}[overhang]{width of figure}
% Placement is one of r, l, i, o, R, L, I, O, for right, left,
% inside, outside, (here / FLOAT).
% The figure sticks into the margin by 'overhang', if given, or by the
% length \wrapoverhang, which is normally zero.
% The number of wrapped text lines is normally calculated from the height
% of the figure, but may be specified manually ("12" above).
```
Icon text. Icon text. Icon text. Icon text. Icon text. Icon text. Icon text. Icon text. Icon text. Icon text. Icon text. Icon text. Icon text. Icon text. Icon text. Icon text. Icon text. Icon text. Icon text. Icon text. Icon text. Icon text. Icon text. Icon text. Icon text. Icon text. Icon

text. Icon text. Icon text. Icon text. Icon text. Icon text. Icon text. Icon text. Icon text. Icon text.

## PROBLEMS

```
\begin{problems}[Problems]
\exerIns{Related Instruction. Related Instruction. Related Instruction.
Related Instruction. Related Instruction.}
\item First problem text. First problem text. First problem text.
\sqrt{}f(x) = \begin{cases} \text{cases} \end{cases}kx^{2} (1-x<sup>2</sup>{3} ), & $0 < x < 1$ \\
0, & \mbox{otherwise}
\end{cases}
\setminus]
```

```
continuation of first problem text.
```

```
\hint{Problem hint text. Problem hint text.}
\item Second problem text. Second problem text. Second problem text:
\begin{enumerate}[1.]
\item $9 < X < 90$.
\item $X < 90$.
\item $X > 90$, given that $X > 9$.
\end{enumerate}
\item Third problem text. Third problem text.
\setminus[
F_{X} (x) = \begin{cases} \text{cases} \end{cases}0, x \times 0, \setminus\frac{1}{2} \sqrt{x} + \frac{1}{2}(1 - e^{-\sqrt{x}}),& 0 \leq x \leq 1, \\
\frac{1}{2} + \frac{1}{2} (1 - e^{-\sqrt{x}}), & x > 1.\end{cases}
\setminus]
Continuation of third problem text.
\item Fourth problem text.
\sqrt{2}f_{X} (x) = \frac{k}{x}, \qquad k > 0.\setminus]
Continuation of fourth problem text
\begin{enumerate}[1.]
\item some text.
\item some other text.
\item more text.
\end{enumerate}
\end{problems}
```
## Problems

Related Instruction. Related Instruction. Related Instruction. Related Instruction. Related Instruction.

1. First problem text. First problem text. First problem text.

$$
f(x) = \begin{cases} kx^2(1-x^3), & 0 \neq x \neq 1 \\ 0, & \text{otherwise} \end{cases}
$$

continuation of first problem text.

Hint: Problem hint text. Problem hint text.

- 2. Second problem text. Second problem text. Second problem text:
	- 1.  $9 < X < 90$ .
	- 2.  $X < 90$ .
	- 3.  $X > 90$ , given that  $X > 9$ .
- 3. Third problem text. Third problem text.

$$
F_X(x) = \begin{cases} 0, & x < 0, \\ \frac{1}{2}\sqrt{x} + \frac{1}{2}(1 - e^{-\sqrt{x}}), & 0 \le x \le 1, \\ \frac{1}{2} + \frac{1}{2}(1 - e^{-\sqrt{x}}), & x > 1. \end{cases}
$$

Continuation of third problem text.

4. Fourth problem text.

$$
f_X(x) = \frac{k}{x}, \qquad k > 0.
$$

Continuation of fourth problem text

- 1. some text.
- 2. some other text.
- 3. more text.

## <span id="page-36-0"></span>**EXERCISES**

\begin{exercises}[Exercises] \item \label{3a} Item 1 What is the meaning of life? \answer{Ans: b} \begin{exercise} \item for italic text \item for bold text \item for small caps \item for text with \end{exercise} \item Item 2 What is the meaning of life? \hint{Answering this requires Deep Thought.} \answer{Ans: 42} \explanation{See THHGTTG.} \item Item 3 What is the meaning of life? \end{exercises} **Exercises** 

- 1. Item 1 What is the meaning of life? Ans: b
	- a. for italic text
	- b. for bold text
	- c. for small caps
	- d. for text with
- 2. Item 2 What is the meaning of life? Hint: Answering this requires Deep Thought. Ans: 42 See THHGTTG.
- 3. Item 3 What is the meaning of life?

PARA PARA PARA PARA PARA PARA PARA PARA PARA PARA PARA PARA PARA PARA PARA PARA PARA PARA PARA PARA PARA PARA

Another example for exercise:

\begin{exercise}

Exercise content. Exercise content. Exercise content. Exercise content. Exercise content. Exercise content. Exercise content. Exercise content. Exercise content. Exercise content. Exercise content. Exercise content.

\solution{\title{Solution:} Solution Text. Solution Text. Solution Text. Solution Text. Solution Text. Solution Text. Solution Text. Solution Text. Solution Text. Solution Text. Solution Text. Solution Text. Solution Text. Solution Text. Solution Text. Solution Text. Solution Text. Solution Text.} \end{exercise}

Exercise 1.1: Exercise content. Exercise content.

Solution: Solution Text. Solution Text. Solution Text. Solution Text. Solution Text. Solution Text. Solution Text. Solution Text. Solution Text. Solution Text. Solution Text. Solution Text. Solution Text. Solution Text. Solution Text. Solution Text. Solution Text. Solution Text. Solution Text.

## <span id="page-38-0"></span>NATBIB CITATION MARK UP

For general information on the correct form for citations using the natbib package, refer the following site, [Natural Sciences Citations and References](http://texdoc.net/texmf-dist/doc/latex/natbib/natbib.pdf)

#### Single citations

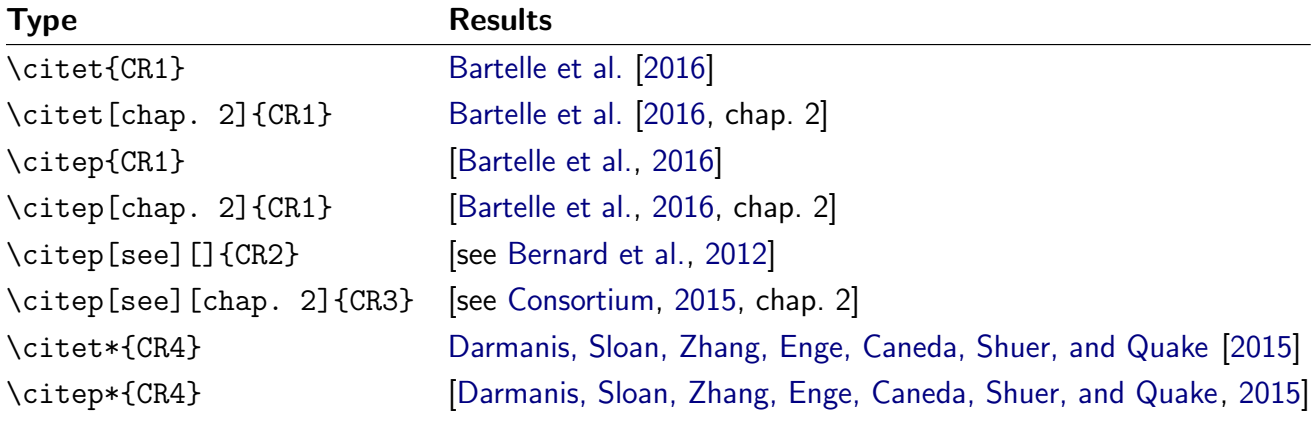

For example, some citations from the bibliography of this sample article: citet: [Di Martino et al.](#page-39-0) [[2014](#page-39-0)], citep: [[Fornito et al.](#page-39-0), [2011\]](#page-39-0), and citet\*: Fernàndez-Castillo, Cormand, Roncero, Sánchez-Mora, Grau-Lopez, Gonzalvo, and Ribasés [[2012](#page-39-0)].

#### Multiple citations

Multiple citations may be made by including more than one citation key in the \cite command argument.

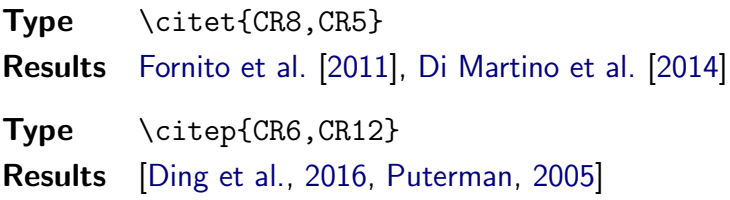

For example, multiple citations from the bibliography of this article: citet: [French and Pavlidis](#page-39-0) [[2011](#page-39-0)], [Ding et al.](#page-39-0) [[2016](#page-39-0)], citep: [[French and Pavlidis,](#page-39-0) 2011, Ding et al., [2016\]](#page-39-0). As you see, the citations are automatically hyperlinked to their reference in the bibliography.

<span id="page-39-0"></span>\bibliography{wiley}%

## Bibliography

- B. B. Bartelle, A. Barandov, and A Jasanoff. Molecular fMRI. Journal of Neuroscience, 36: 4139–4148, 2016.
- A. Bernard, L. S. Lubbers, K. Q. Tanis, R. Luo, A. A. Podtelezhnikov, E. M. Finney, and E. S. Lein. Transcriptional architecture of the primate neocortex. Neuron, 73:1083–1099, 2012. doi: 10.1016/j.neuron.2012.03.002.
- CONVERGE Consortium. Sparse whole-genome sequencing identifies two loci for major depressive disorder. Nature, 523:588–591, 2015.
- S. Darmanis, S. A. Sloan, Y. Zhang, M. Enge, C. Caneda, L. M. Shuer, and S. R. Quake. A survey of human brain transcriptome diversity at the single cell level. Proceedings of the National Academy of Sciences, 112:7285–7290, 2015.
- A. Di Martino, C. G. Yan, Q. Li, E. Denio, F. X. Castellanos, K. Alaerts, and M. P. Milham. The autism brain imaging data exchange: Towards a large-scale evaluation of the intrinsic brain architecture in autism. Molecular Psychiatry, 19:659–667, 2014. doi: 10.1038/mp.2013.78.
- S. L. Ding, J. J. Royall, S. M. Sunkin, L. Ng, B. A. Facer, P. Lesnar, and E. S. Lein. Comprehensive cellular-resolution atlas of the adult human brain. Journal of Comparative Neurology, 524: 3127–3481, 2016. doi: 10.1002/cne.24080.
- N. Fernàndez-Castillo, B. Cormand, C. Roncero, C. Sánchez-Mora, L. Grau-Lopez, B. Gonzalvo, and M. Ribasés. Candidate pathway association study in cocaine dependence: The control of neurotransmitter release. World Journal of Biological Psychiatry, 13:126–134, 2012. doi: 10.3109/15622975.2010.551406.
- A. Fornito, A. Zalesky, D. S. Bassett, D. Meunier, I. Ellison-Wright, M. Yücel, and E. T. Bullmore. Genetic influences on cost-efficient organization of human cortical functional networks. Journal of Neuroscience, 31:3261–3270, 2011. doi: 10.1523/JNEUROSCI.4858-10.2011.
- L. French and P. Pavlidis. Relationships between gene expression and brain wiring in the adult rodent brain. PLoS Computational Biology, e1001049:7, 2011.
- Martin L. Puterman. Markov Decision Processes: Discrete Stochastic Dynamic Programming (Wiley Series in Probability and Statistics). Wiley-Blackwell, 2005. ISBN 0471727822.

## <span id="page-40-0"></span>APPENDICES

For appendices follow the below provided tags:

\appendix

\chapter{This is an example for appendix}

\section\*{Appendix Section}

Appendix section text. Appendix section text. Appendix section text. Appendix section text. Appendix section text. Appendix section text. Appendix section text. \begin{equation}  $\mathcal{L}\qquad \mathcal{\mathcal{L}} = i \bar{\psi} \gamma^{\mu D_\mu \psi$ \frac{1}{4} F\_{\mu\nu}^a F^{a\mu\nu} - m \bar{\psi} \psi\label{eq25} \end{equation}

\subsection{Appendix SubSection}

Appendix section text. Appendix section text. Appendix section text. Appendix section text. Appendix section text. Appendix section text. Appendix section text.

\begin{figure}[b] \includegraphics{01.eps} \caption{This is an example for appendix figure.\label{fig2}} \end{figure}

\subsubsection{Appendix SubSubSection}

Appendix section text. Appendix section text. Appendix section text. Appendix section text. Appendix section text. Appendix section text.

Appendix section text.

```
\begin{table}[t]%
\caption{This is an example of Appendix table showing food requirements
of army, navy and airforce.\label{tab2}}{\setlength{\tabcolsep}{0pt}%
\begin{tabular*}{20pc}{@{\extracolsep\fill}lcc@{\extracolsep\fill}}%
\toprule
col1 head \& col2 head \& col3 head \&\midrule
col1 text & col2 text\footnotemark[1] & col3 text \\
col1 text & col2 text\footnotemark[2] & col3 text \\
col1 text & col2 text & col3 text \setminus\botrule
\end{tabular*}}{\footnotetext[]{Source: Example for table source text.}
\footnotetext[1]{Example for a first table footnote. Example for a first
table footnote. Example for a first table footnote. Example for a first
table footnote.}
\footnotetext[2]{Example for a second table footnote.}}
\end{table}
```
\subsection{Appendix SubSection}

Appendix section text. Appendix section text. Appendix section text. Appendix section text. Appendix section text. Appendix section text. Appendix section text.

## Appendix A

## This is an example for appendix

## Appendix Section

Appendix section text. Appendix section text. Appendix section text. Appendix section text. Appendix section text. Appendix section text. Appendix section text.

#### Appendix SubSection

Appendix section text. Appendix section text. Appendix section text. Appendix section text. Appendix section text. Appendix section text. Appendix section text.

#### Appendix SubSubSection

Appendix section text. Appendix section text. Appendix section text. Appendix section text. Appendix section text. Appendix section text. Appendix section text.

Figure A.1: This is an example for appendix figure.

<span id="page-43-0"></span>Table A.1: This is an example of Appendix table showing food requirements of army, navy and airforce.

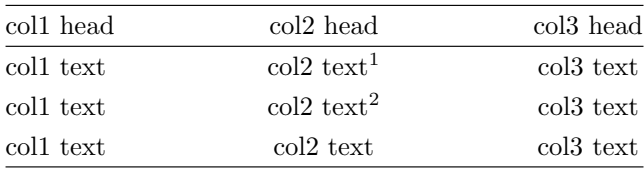

Source: Example for table source text.

<sup>1</sup> Example for a first table footnote. Example for a first table footnote. Example for a first table footnote. Example for a first table footnote.

<sup>2</sup> Example for a second table footnote.

#### Appendix SubSection

Appendix section text. Appendix section text. Appendix section text. Appendix section text. Appendix section text. Appendix section text. Appendix section text.

## PRELIMS/REAR MATTER

For prelims/front or rear matter pages, please refer to the notes in main.tex.